# **AVR32 STK1000 Quick Start Guide**

The STK®1000 provides a complete development environment for the AT32AP7000 processor from Atmel®.

This document is a guide for initial setup of the STK1000 and the Linux<sup>®</sup> server.

# **1. Connecting to the STK1000**

- 1. Insert the SD card into the MMC slot. Notice the direction of the SD card.
- 2. Connect a serial cable between UART\_A and a COM port on the computer.
- 3. Connect a network cable to ETH\_A and attach the power line.
- 4. Turn on the STK1000 with the red power switch.
- 5. When the AVR32 logo appears on the LCD, the STK1000 Linux server is running.

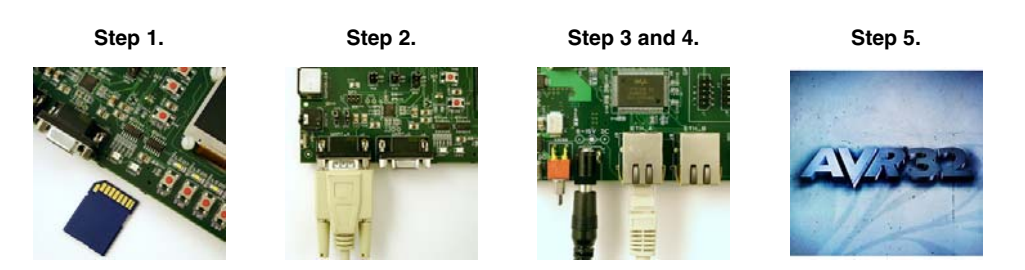

The IP address is automatically assigned to the Linux server via DHCP. Manually obtain this address using a terminal program, e.g. HyperTerminal, on the computer. Select the correct COM port and use these port settings:

- **Baud rate/Bits per second: 115200**
- **Data bits: 8**
- **Parity: None**
- **Stop bits: 1**

Once connected, type the Unix command *ifconfig.* This returns the address, e.g. "*inet 10.0.0.1*", used when connecting to the server using HTTP, FTP, or TELNET.

# **2. Development Tools**

The AVR®32 Instruction Set Architecture (ISA) is specifically designed for high level programming languages like C,  $C_{++}$  and Java<sup>®</sup>. Compilers with C and  $C_{++}$  support include GNU GCC and IAR Embedded Workbench®.

Atmel's AVR JTAGICE mkII emulator supports AVR32. The Vitra and Opella products from www.ashling.com provide high end debugging capabilities.

# **3. General Information**

More information can be found in the complete user guide bundled with the STK1000. This user guide can be downloaded as a CD image from www.atmel.com/avr32.

- **http://www.atmel.com/avr32 The official AVR32 homepage**
- **http://www.avrfreaks.net AVR32 forum homepage**
- **http://avr32linux.org AVR32 Linux kernel homepage**

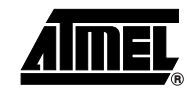

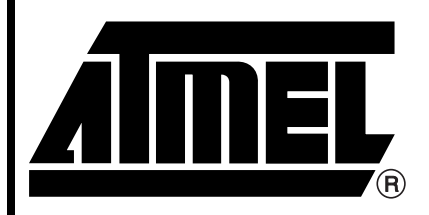

# **AVR®32 32-bit Microcontroller**

**STK®1000 Quick Start Guide**

8029A–AVR32–05/06

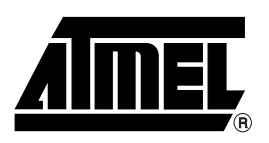

### **Atmel Corporation Atmel Operations**

2325 Orchard Parkway San Jose, CA 95131, USA Tel: 1(408) 441-0311 Fax: 1(408) 487-2600

#### **Regional Headquarters**

#### *Europe*

Atmel Sarl Route des Arsenaux 41 Case Postale 80 CH-1705 Fribourg Switzerland Tel: (41) 26-426-5555 Fax: (41) 26-426-5500

#### *Asia*

Room 1219 Chinachem Golden Plaza 77 Mody Road Tsimshatsui East Kowloon Hong Kong Tel: (852) 2721-9778 Fax: (852) 2722-1369

#### *Japan*

9F, Tonetsu Shinkawa Bldg. 1-24-8 Shinkawa Chuo-ku, Tokyo 104-0033 Japan Tel: (81) 3-3523-3551 Fax: (81) 3-3523-7581

*Memory* 2325 Orchard Parkway San Jose, CA 95131, USA Tel: 1(408) 441-0311

Fax: 1(408) 436-4314

#### *Microcontrollers*

2325 Orchard Parkway San Jose, CA 95131, USA Tel: 1(408) 441-0311 Fax: 1(408) 436-4314

La Chantrerie BP 70602 44306 Nantes Cedex 3, France Tel: (33) 2-40-18-18-18 Fax: (33) 2-40-18-19-60

#### *ASIC/ASSP/Smart Cards*

Zone Industrielle 13106 Rousset Cedex, France Tel: (33) 4-42-53-60-00 Fax: (33) 4-42-53-60-01

1150 East Cheyenne Mtn. Blvd. Colorado Springs, CO 80906, USA Tel: 1(719) 576-3300 Fax: 1(719) 540-1759

Scottish Enterprise Technology Park Maxwell Building East Kilbride G75 0QR, Scotland Tel: (44) 1355-803-000 Fax: (44) 1355-242-743

*RF/Automotive*

Theresienstrasse 2 Postfach 3535 74025 Heilbronn, Germany Tel: (49) 71-31-67-0 Fax: (49) 71-31-67-2340

1150 East Cheyenne Mtn. Blvd. Colorado Springs, CO 80906, USA Tel: 1(719) 576-3300 Fax: 1(719) 540-1759

*Biometrics/Imaging/Hi-Rel MPU/ High Speed Converters/RF Datacom* Avenue de Rochepleine BP 123 38521 Saint-Egreve Cedex, France Tel: (33) 4-76-58-30-00 Fax: (33) 4-76-58-34-80

*Literature Requests* www.atmel.com/literature

**Disclaimer:** The information in this document is provided in connection with Atmel products. No license, express or implied, by estoppel or otherwise, to any intellectual property right is granted by this document or in connection with the sale of Atmel products. EXCEPT AS SET FORTH IN ATMEL'S TERMS AND CONDI-<br>TIONS OF SALE LOCATED ON ATMEL'S WEB SITE, ATMEL ASSUMES NO LIABILIT **WARRANTY RELATING TO ITS PRODUCTS INCLUDING, BUT NOT LIMITED TO, THE IMPLIED WARRANTY OF MERCHANTABILITY, FITNESS FOR A PARTICULAR PURPOSE, OR NON-INFRINGEMENT. IN NO EVENT SHALL ATMEL BE LIABLE FOR ANY DIRECT, INDIRECT, CONSEQUENTIAL, PUNITIVE, SPECIAL OR INCIDEN-TAL DAMAGES (INCLUDING, WITHOUT LIMITATION, DAMAGES FOR LOSS OF PROFITS, BUSINESS INTERRUPTION, OR LOSS OF INFORMATION) ARISING OUT OF THE USE OR INABILITY TO USE THIS DOCUMENT, EVEN IF ATMEL HAS BEEN ADVISED OF THE POSSIBILITY OF SUCH DAMAGES.** Atmel makes no representations or warranties with respect to the accuracy or completeness of the contents of this document and reserves the right to make changes to specifications and product descriptions at any time without notice. Atmel does not make any commitment to update the information contained herein. Unless specifically provided otherwise, Atmel products are not suitable for, and shall not be used in, automotive applications. Atmel's products are not intended, authorized, or warranted for use as components in applications intended to support or sustain life.

**© 2006 Atmel Corporation**. **All rights reserved.** ATMEL®, logo and combinations thereof, Everywhere You Are®, AVR®, STK®, and others, are registered trademarks or trademarks of Atmel Corporation or its subsidiaries. Other terms and product names may be trademarks of others.